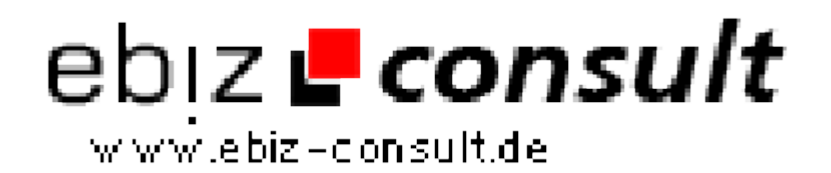

solutions for your daily eBusiness

## **PartnerProgramm Paypersale V1.0**

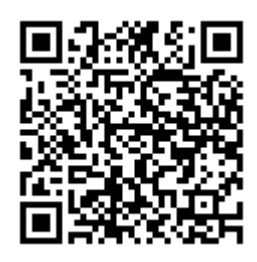

https://www.php-resource.de/script/E-Commerce/Affiliate-Programs/PartnerProgramm-Paypersale-V1-0\_13480 Image not found or type unknown

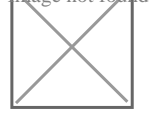

**Produktbild**

**URL**

## **Description**

Mit diesem Partner Programm können Sie in der

Administrationsebene:

• Auf der Hauptseite haben Sie eine Statistik über Affiliates, Kunden, Produkte, Werbemittel, Klicks auf Werbemittel, Verkaufte Produkte, Gesamtverdienst mit und ohne Affiliates u.v.m

• Alle/Neue/Bestätigte Bestellungen können aufgelistet werden. Außerdem gibt es eine Suchfunktion um die Datenbank nach Bestellungen zu durchsuchen.

• In der Übersicht werden Bestellungsnummer, Name, Produkt und beieiner Vermittlung durch einen Affiliate die Provision angezeigt.

• Bei den genauen Details der Bestellungen werden alle wichtigen Infos wie Absender der Bestellung etc. angezeigt.

• Nach jeder Bestellung können Sie entscheiden ob der Affiliate vergütet werden soll oder nicht.

• Bestellungen können Bestätigt oder gelöscht werden. Bei einem Löschvorgang erfolgt eine Sicherheitsabfrage.

• Alle angemeldeten Affiliates werden im Adminmenü aufgelistet. In der Übersicht wird ID, Namen, E-Mail, Vermittelte Produkte und das Guthaben des Affiliates ausgegeben.

• Nach Affiliates kann auch gesucht werden.

• Bei den genaueren Details der Affiliates wird eine komplette Statistik der Vermittlungen ausgegeben.

• Affiliates können nachträglich auch gelöscht werden. Bei einem Löschvorgang erfolgt eine Sicherheitsabfrage.

• Es lassen sich unendlich viele Produkte in die Software eintragen. Sie entscheiden den Namen, Verkaufspreis und die dazugehörige Provision des Produktes.

• Wird eine Auszahlung beantragt wird diese mit Name, Email, Betrag und natürlich detaillierten Details ausgegeben.

• Auszahlungen können als Überwiesen oder als abgelehnt markiert werden.

• Sie können unbegrenzt Werbemittel Hochladen und Ändern. Diese werden den Affiliates automatisch in den Mitgliederbreich gestellt (inkl. Code zum Einbinden).

• Um Ihre Kunden und Affiliates immer gut zu informieren besitzt die Software ein Newsletterversand.

• Für die Affiliates können Sie unbegrenzt Referrer Hinzufügen und Löschen. Provision lassen sich mit % angeben.

• Unter den Optionen lassen sich alle wichtigen Details einstellen wie z.B E-Mail Adresse, URL, Auszahlungsgrenze, IP Sperre für Statistik, E-Mail für Affiliates, Kunden u.v.m